# BGP Origin Validation

#### ISP Workshops

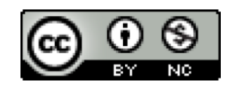

**These materials are licensed under the Creative Commons Attribution-NonCommercial 4.0 International license (http://creativecommons.org/licenses/by-nc/4.0/)**

<sup>1</sup> Last updated 29th July 2019

### Acknowledgements

- p This material was built from contributions by Randy Bush, Mark Tinka and others
- p Use of these materials is encouraged as long as the source is fully acknowledged and this notice remains in place
- p Bug fixes and improvements are welcomed
	- n Please email *workshop (at) bgp4all.com*

Philip Smith 2

#### Validating BGP Route Announcements

- $\Box$  How do we know that an AS is permitted to originate the prefix it is originating?
- □ Implicit trust?
- p Because the Internet Routing Registry says so?
	- **n** The Internet Routing Registry (IRR) only documents routing policy
	- And has a large amount of outdated/invalid information
- p Is there something else?
	- **No. 25 Yes: Route Origin Authorisation**

#### RPKI

- $\Box$  RPKI Resource Public Key Infrastructure, the Certificate Infrastructure to Support the other Pieces
	- We need to be able to authoritatively prove who owns an IP prefix and what AS(s) may announce it
	- **n** Prefix ownership follows the allocation hierarchy (IANA, RIRs, ISPs, etc)
	- **n** Origin Validation
		- <sup>p</sup> Using the RPKI to detect and prevent mis-originations of someone else's prefixes (early 2012)
	- n AS-Path Validation AKA BGPsec
		- <sup>p</sup> Prevent Attacks on BGP (future work)

### BGP – Why Origin Validation?

- **p** Prevent YouTube accident & Far Worse
- p Prevents most accidental announcements
- □ Does not prevent malicious path attacks
- p That requires 'Path Validation' and locking the data plane to the control plane, the third step, BGPsec

### What is RPKI?

#### p Resource Public Key Infrastructure (RPKI)

- A security framework for verifying the association between resource holder and their Internet resources
- Created to address the issues discussed in RFC 4593 "Generic Threats to Routing Protocols" (Oct 2006)
- p Helps to secure Internet routing by validating routes
	- **Proof that prefix announcements are coming from the legitimate** holder of the resource
	- **RFC 6480 An Infrastructure to Support Secure Internet** Routing (Feb 2012)

## Benefits of RPKI - Routing

#### p Prevents route hijacking

- A prefix originated by an AS without authorization
- **Reason: malicious intent**

#### □ Prevents mis-origination

- A prefix that is mistakenly originated by an AS which does not own it
- Also route leakage
- **Reason: configuration mistake / fat finger**

## BGP Security (BGPsec)

- p Extension to BGP that provides improved security for BGP routing
- □ Being worked on by the SIDR Working Group at IETF
- p Implemented via a new optional non-transitive BGP attribute that contains a digital signature
- p Two components:
	- BGP Prefix Origin Validation (using RPKI)
	- **BGP Path Validation**

## Issuing Party

- p Internet Registries (RIR, NIR, Large LIRs)
- p Acts as a Certificate Authority and issues certificates for customers
- p Provides a web interface to issue ROAs for customer prefixes

p Publishes the ROA records

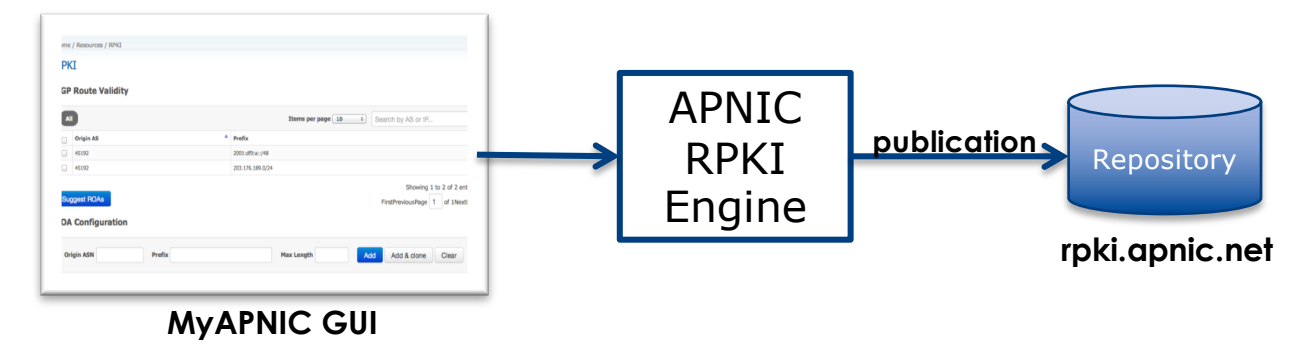

Courtesy of APNIC: https://apnic.net

## Relying Party (RP)

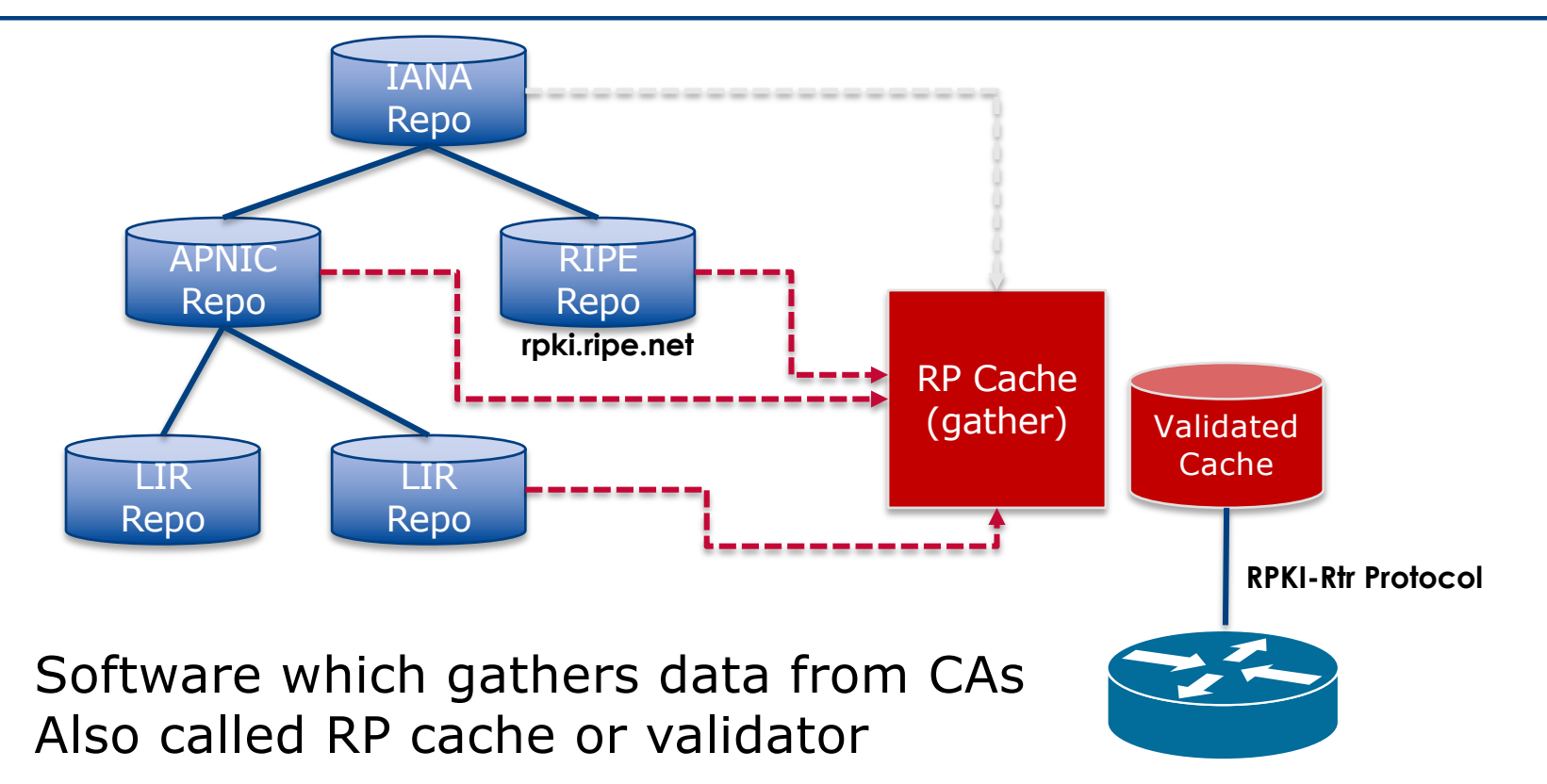

Courtesy of APNIC: https://apnic.net

## RPKI Components

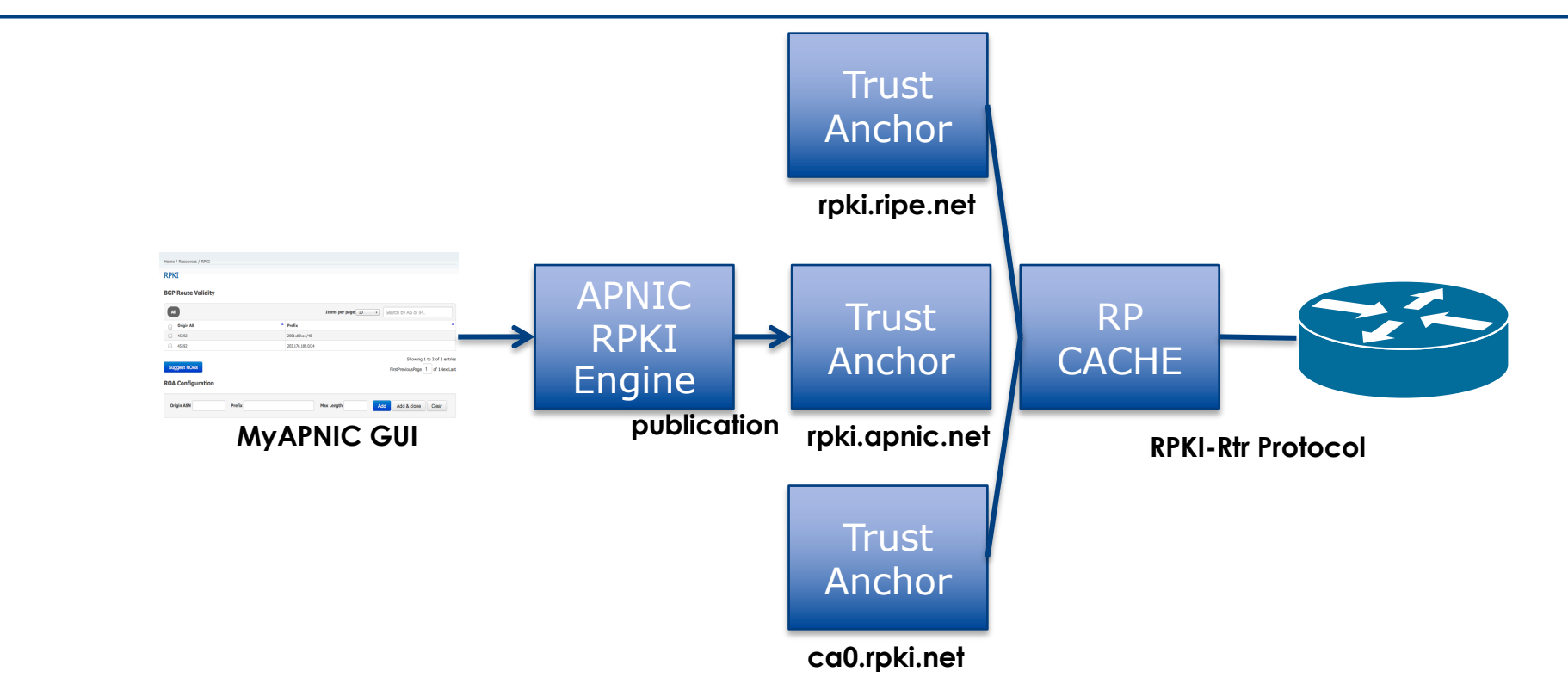

Courtesy of APNIC: https://apnic.net

### Route Origin Authorisation (ROA)

- $\Box$  A digital object that contains a list of address prefixes and one AS number
- p It is an authority created by a prefix holder to authorise an AS Number to originate one or more specific route advertisements
- p Publish a ROA using your RIR member portal
	- **n** Consult your RIR for how to use their member portal to publish your ROAs

### Route Origin Validation

p Router must support RPKI □ Checks an RP cache / validator p Validation returns 3 states:

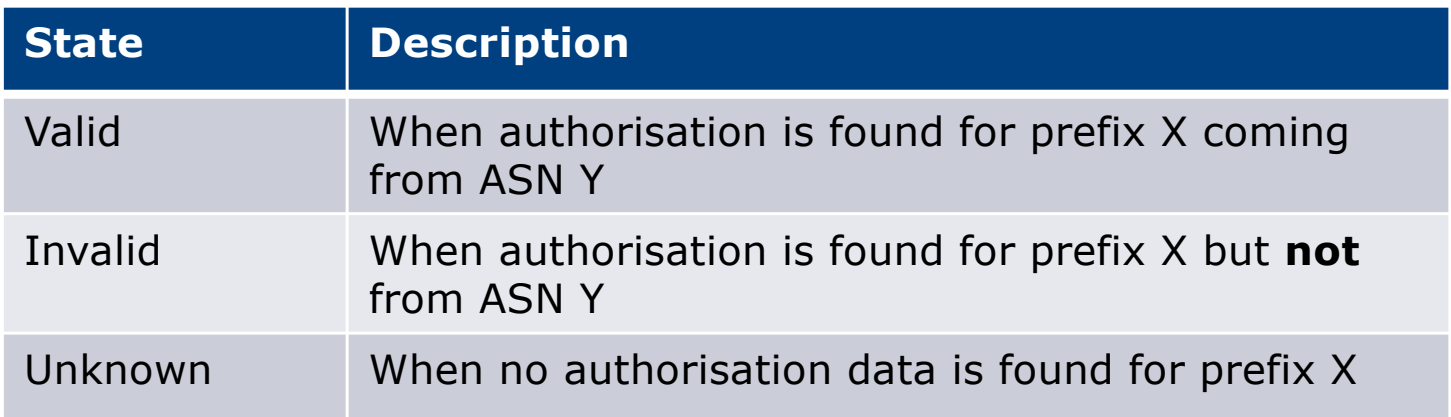

### Route Origin Validation

p Vendor support:

- $\blacksquare$  Cisco IOS available in release 15.2
- $\blacksquare$  Cisco IOS/XR available in release 4.3.2
- **Juniper available in release 12.2**
- Nokia available in release  $R12.0R4$
- Huawei available in release V800R009C10
- $\blacksquare$  Brocade available in release TBA
- **FRR** available in release 4.0

#### RPKI Validator Caches

#### p NLnet Labs Routinator

- nttps://www.nlnetlabs.nl/projects/rpki/routinator/
- https://github.com/NLnetLabs/routinator

#### p Dragon Research validator

- https://rpki.net
- https://github.com/dragonresearch/rpki.net/

#### p RIPE NCC validator

■ https://github.com/RIPE-NCC/rpki-validator-3/wiki

### Build an RP Cache – NLnet Labs

p Consult instructions at:

n https://github.com/NLnetLabs/routinator

■ <screen shots needed>

### Build an RP Cache – Dragon Research

#### p Download and install from http://rpki.net

- **n** Instructions here:
	- <sup>p</sup> https://trac.rpki.net/wiki/doc/RPKI/Installation/UbuntuPackages

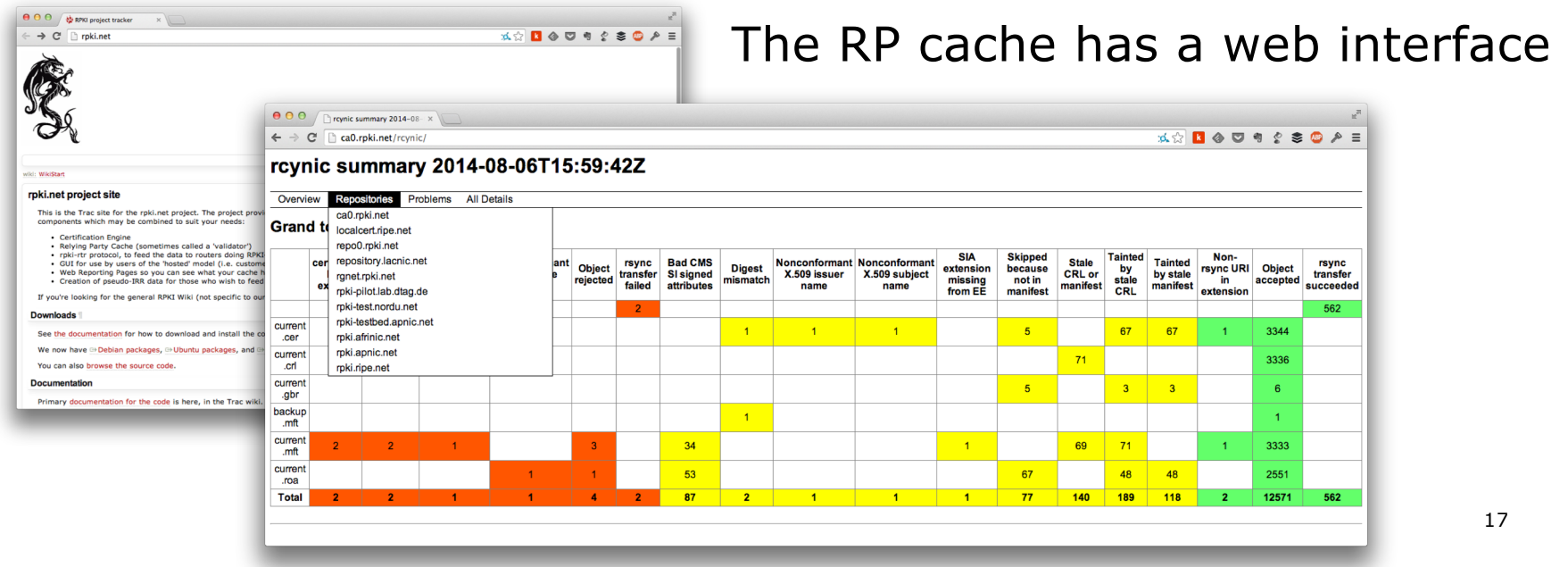

## RP Cache Deployment

#### p Network Operator design advice:

- **n** Deploy at least two Validator Caches
- **n** Geographically diverse
- **n** Consider two different validator cache implementations <sup>p</sup> Gives software independence
- **n** Implement on a Linux container so that the container can be moved between different server clusters as required
- n Make validator listen on both IPv4 and IPv6
- Securing the validator: Only permit routers running EBGP to have access to the validators

### Configure Router to Use Cache: Cisco IOS

- p Point router to the local RPKI cache
	- Server listens on port 43779
	- n Example:

```
router bgp 64512
bgp rpki server tcp 10.0.0.3 port 43779 refresh 60
```
■ Once the router's RPKI table is populated, router indicates validation state in the BGP table

### Some Cisco IOS commands

- $\Box$ **show ip bgp rpki servers**
	- **n** Provide connection status to the RPKI server
- $\Box$ **show ip bgp rpki table**
	- **n** Shows the VRPs (validated ROA payloads)
- $\Box$ **show ip bgp**
	- **n** Shows the BGP table with status indication next to the prefix

### Configure Router to Use Cache: JunOS

1. Connect to validation cache:

```
routing-options {
  validation {
    group ISP {
      session 10.0.0.3;
      port 43779;
      refresh-time 600;
      hold-time 1800;
    }
  }
}
```
n (using same parameters as for the Cisco IOS example)

### Configure Router to Use Cache: JunOS

#### 2. Configure validation policies:

```
policy-options { 
  policy-statement RPKI-validation {
    term VALID {
      from {
        protocol bgp;
        validation-database valid;
      }
      then {
        validation-state valid;
        next policy;
      } 
    }
    term INVALID {
      from {
        protocol bgp;
        validation-database invalid;
      }
      then {
        validation-state invalid;
        next policy;
      }
    }
```

```
(continued)...
```
**} } }**

```
term UNKNOWN {
 from {
   protocol bgp;
    validation-database unknown;
 }
 then {
   validation-state unknown;
   next policy;
 }
```
### Configure Router to Use Cache: JunOS

#### 3. Apply policy to eBGP session:

```
protocols {
  bgp {
    group EBGP {
      type external;
      local-address 10.0.1.1;
      neighbor 10.1.15.1 {
        description "ISP Upstream";
        import [ RPKI-validation Upstream-in ];
        export LocalAS-out;
        peer-as 64511;
      }
    }
  }
}
```
■ Note that policy options *Upstream-in* and *LocalAS-out* are the typical inbound and outbound filters needed for an eBGP session<sup>3</sup>

#### Check Server

**lg-01-jnb.za>sh ip bgp rpki servers BGP SOVC neighbor is 105.16.112.2/43779 connected to port 43779 Flags 64, Refresh time is 300, Serial number is 1463607299 InQ has 0 messages, OutQ has 0 messages, formatted msg 493 Session IO flags 3, Session flags 4008 Neighbor Statistics: Prefixes 25880 Connection attempts: 44691 Connection failures: 351 Errors sent: 35 Errors received: 0**

**Connection state is ESTAB, I/O status: 1, unread input bytes: 0 Connection is ECN Disabled Mininum incoming TTL 0, Outgoing TTL 255 Local host: 105.22.32.2, Local port: 27575 Foreign host: 105.16.112.2, Foreign port: 43779 Connection tableid (VRF): 0**

Courtesy of SEACOM: http://as37100.net

#### RPKI Table (IPv4) – November 2018

**51083 BGP sovc network entries using 4495304 bytes of memory 54231 BGP sovc record entries using 1084620 bytes of memory**

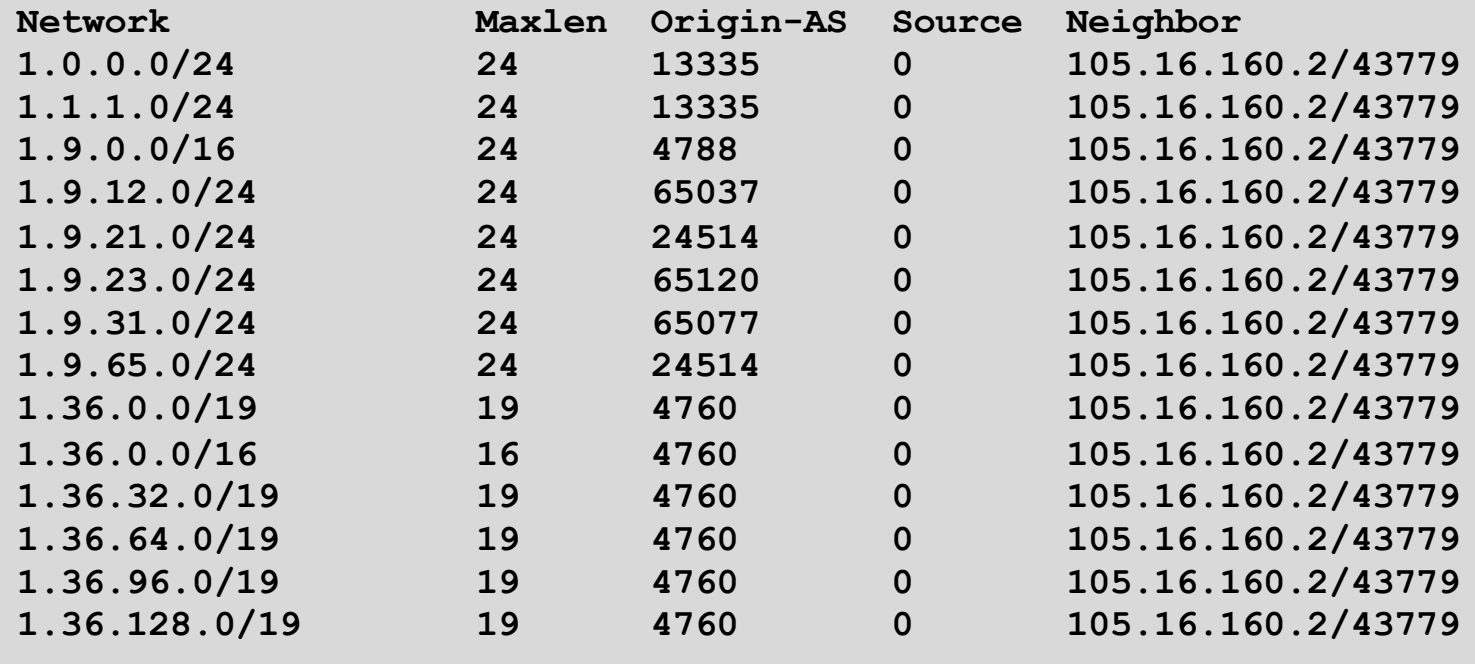

Courtesy of SEACOM: http://as37100.net

**...**

25

#### RPKI Table (IPv6) – November 2018

**8639 BGP sovc network entries using 967568 bytes of memory 9583 BGP sovc record entries using 191660 bytes of memory**

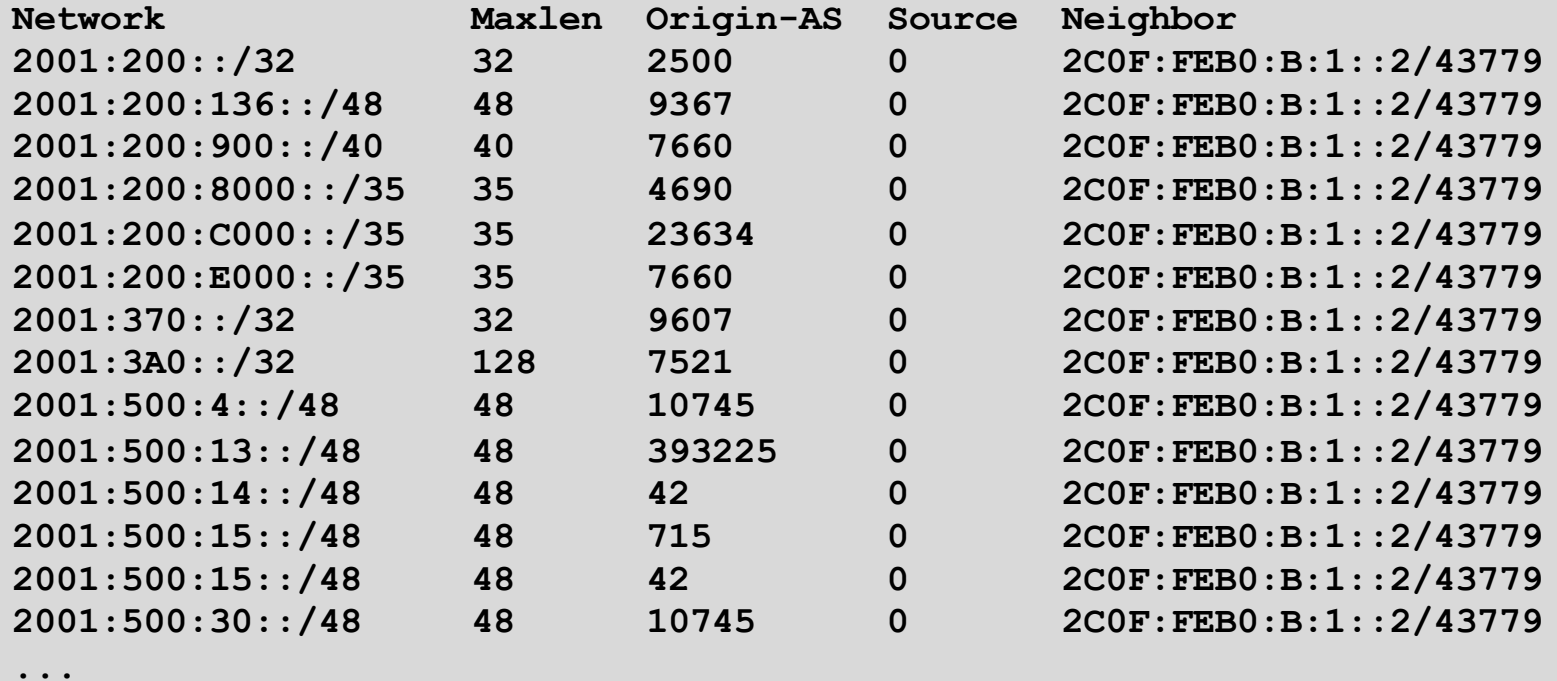

Courtesy of SEACOM: http://as37100.net

BGP Table (IPv4)

**RPKI validation codes: V valid, I invalid, N Not found**

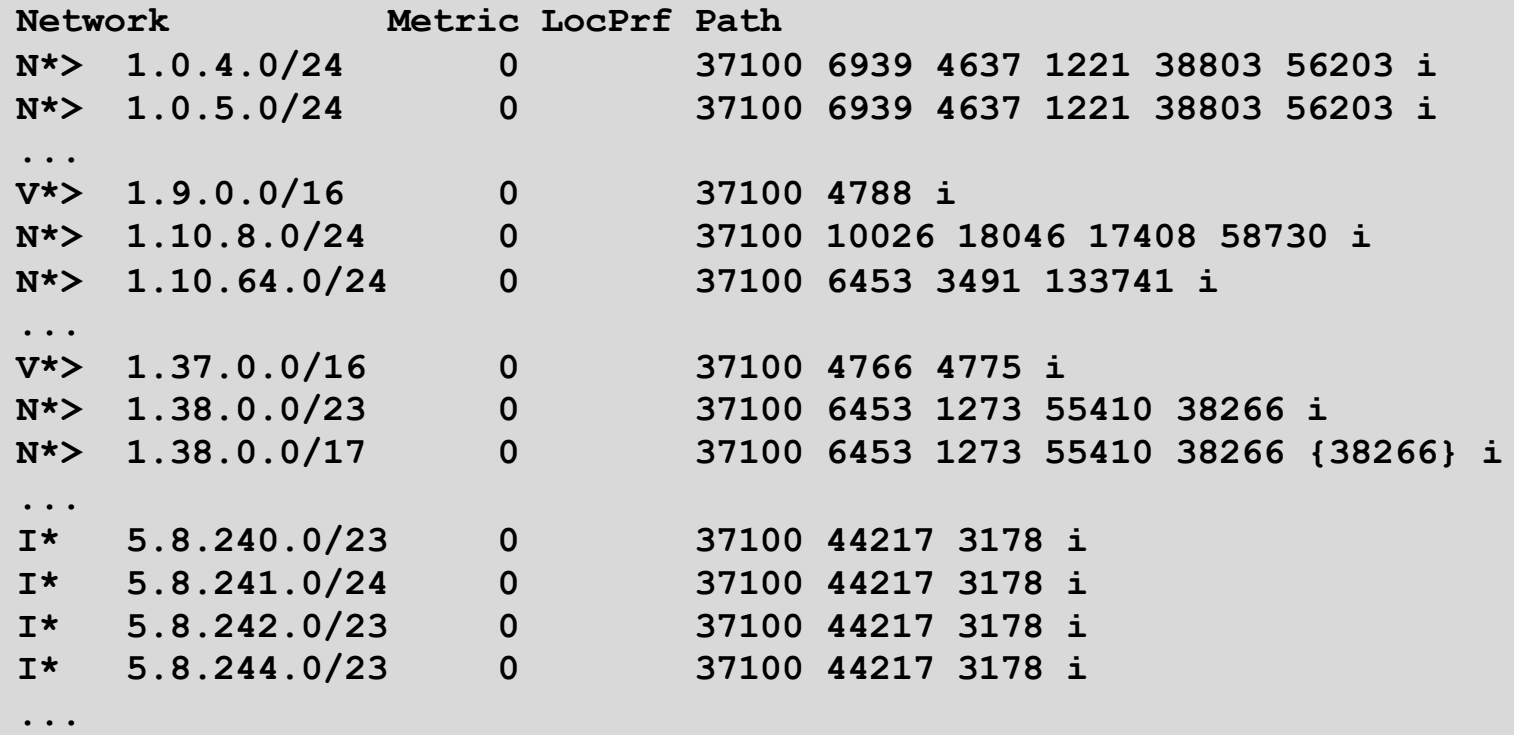

Courtesy of SEACOM: http://as37100.net

27

## BGP Table (IPv6)

**RPKI validation codes: V valid, I invalid, N Not found**

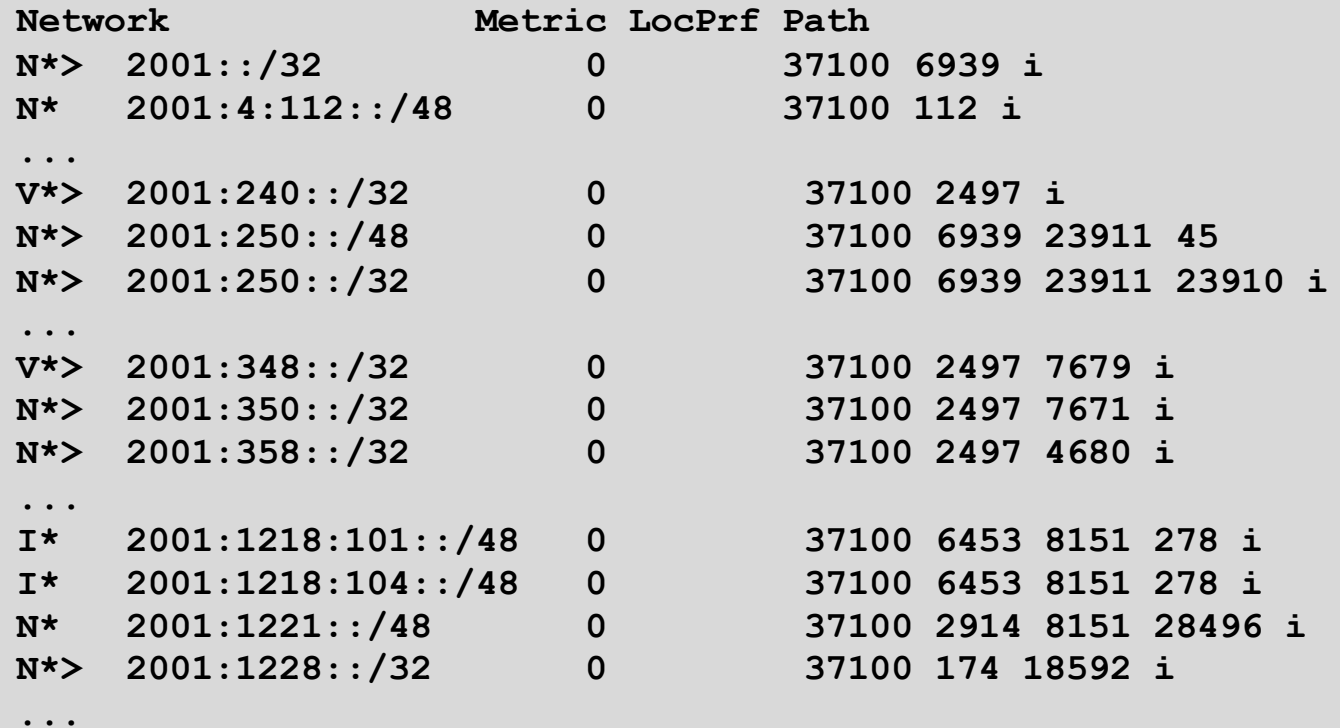

Courtesy of SEACOM: http://as37100.net

28

#### RPKI BGP State: Valid

```
BGP routing table entry for 2001:240::/32, version 109576927
Paths: (2 available, best #2, table default)
  Not advertised to any peer
  Refresh Epoch 1
  37100 2497
    2C0F:FEB0:11:2::1 (FE80::2A8A:1C00:1560:5BC0) from
                                 2C0F:FEB0:11:2::1 (105.16.0.131)
      Origin IGP, metric 0, localpref 100, valid, external, best
      Community: 37100:2 37100:22000 37100:22004 37100:22060
      path 0828B828 RPKI State valid
      rx pathid: 0, tx pathid: 0x0
```
#### RPKI BGP State: Invalid

```
BGP routing table entry for 2001:1218:101::/48, version 149538323
Paths: (2 available, no best path)
  Not advertised to any peer
  Refresh Epoch 1
  37100 6453 8151 278
    2C0F:FEB0:B:3::1 (FE80::86B5:9C00:15F5:7C00) from
                                  2C0F:FEB0:B:3::1 (105.16.0.162)
      Origin IGP, metric 0, localpref 100, valid, external
      Community: 37100:1 37100:12
      path 0DA7D4FC RPKI State invalid
      rx pathid: 0, tx pathid: 0
```
#### RPKI BGP State: Not Found

```
BGP routing table entry for 2001:200::/32, version 124240929
Paths: (2 available, best #2, table default)
  Not advertised to any peer
  Refresh Epoch 1
  37100 2914 2500
    2C0F:FEB0:11:2::1 (FE80::2A8A:1C00:1560:5BC0) from
                                2C0F:FEB0:11:2::1 (105.16.0.131)
      Origin IGP, metric 0, localpref 100, valid, external, best
      Community: 37100:1 37100:13
      path 19D90E68 RPKI State not found
      rx pathid: 0, tx pathid: 0x0
```
## Using RPKI

- p Network operators can make decisions based on RPKI state:
	- **n** Invalid discard the prefix several do this now!
	- $\blacksquare$  Not found let it through (maybe low local preference)
	- $\blacksquare$  Valid let it through (high local preference)
- □ Some operators even considering making "not found" a discard event
	- But then Internet IPv4 BGP table would shrink to about 55000 prefixes and the IPv6 BGP table would shrink to about 9600 prefixes!

## RPKI Summary

p All AS operators must consider deploying:

- n **Signing ROAs**
- n **Dropping Invalids** (ROV)
- $\Box$  An important step to securing the routing system
- p Doesn't secure the path, but that's the next hurdle to cross
- $\Box$  With origin validation, the opportunities for malicious or accidental mis-origination disappear
- p FAQ:
	- https://nlnetlabs.nl/projects/rpki/faq/

## Routing Security

#### □ Implement the recommendations in https://www.manrs.org/manrs

- 1. Prevent propagation of incorrect routing information <sup>Ø</sup> Filter BGP peers, in & out!
- 2. Prevent traffic with spoofed source addresses  $\triangleright$  BCP38 – Unicast Reverse Path Forwarding
- 3. Facilitate communication between network operators  $\triangleright$  NOC to NOC Communication
- 4. Facilitate validation of routing information
	- $\triangleright$  Route Origin Authorisation using RPKI

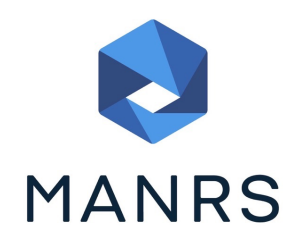

#### Summary

- □ Deploy RPKI
	- n It is in the Internet's best interest
- p With wide deployment of RPKI it becomes possible to only allow validated prefix announcements into the Internet Routing System
	- **Prevents mis-originations**
	- $\blacksquare$  Prevents prefix hijack
	- n Makes the Internet infrastructure more reliable and more stable

# BGP Origin Validation

ISP Workshops